## Asprova APS

WebSphereとの連携のご紹介

アスプローバ株式会社

**ASPPC W** 

ASPROVA Corporation and the contract of the contract of the contract of the contract of the contract of the co

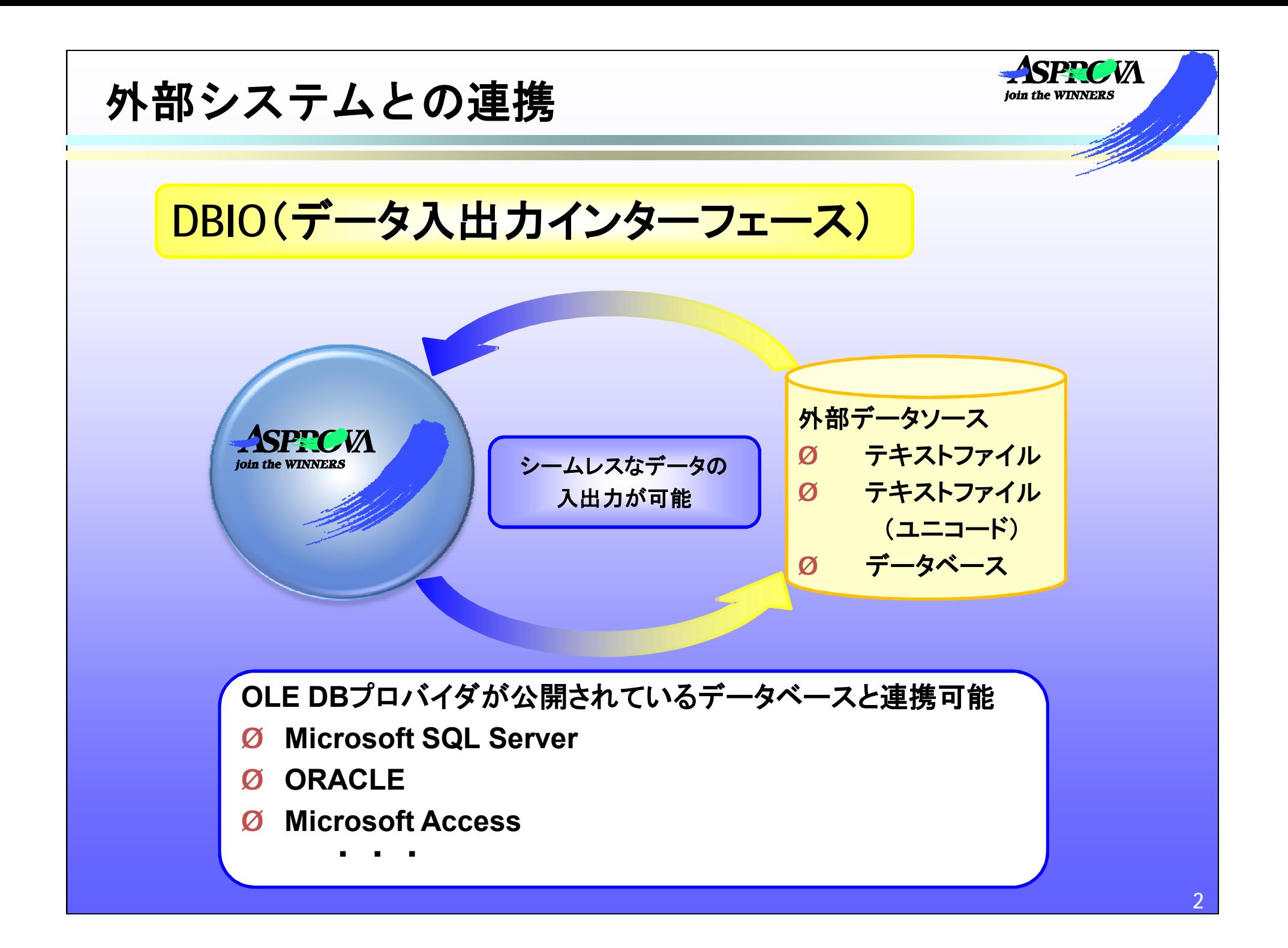

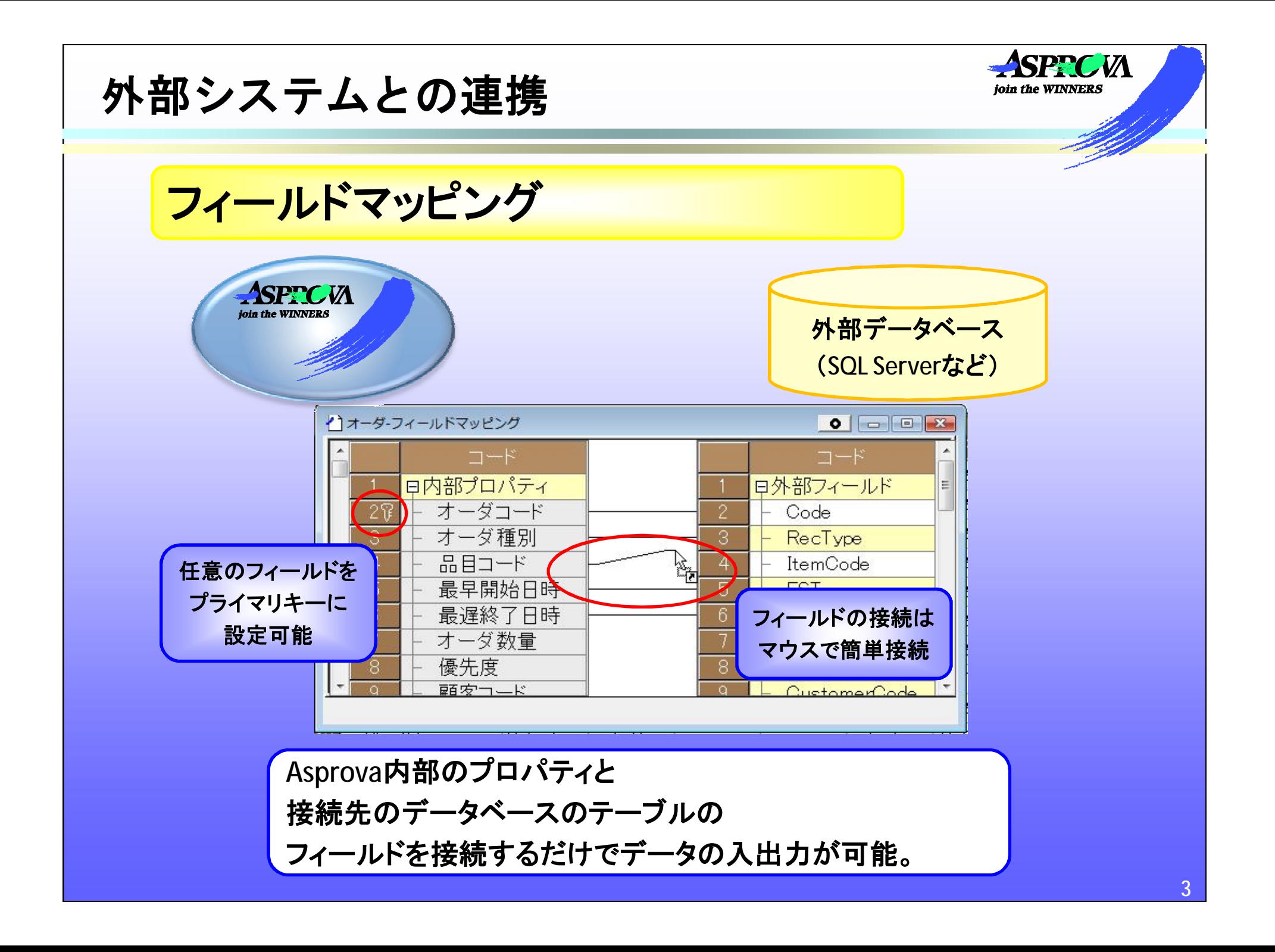

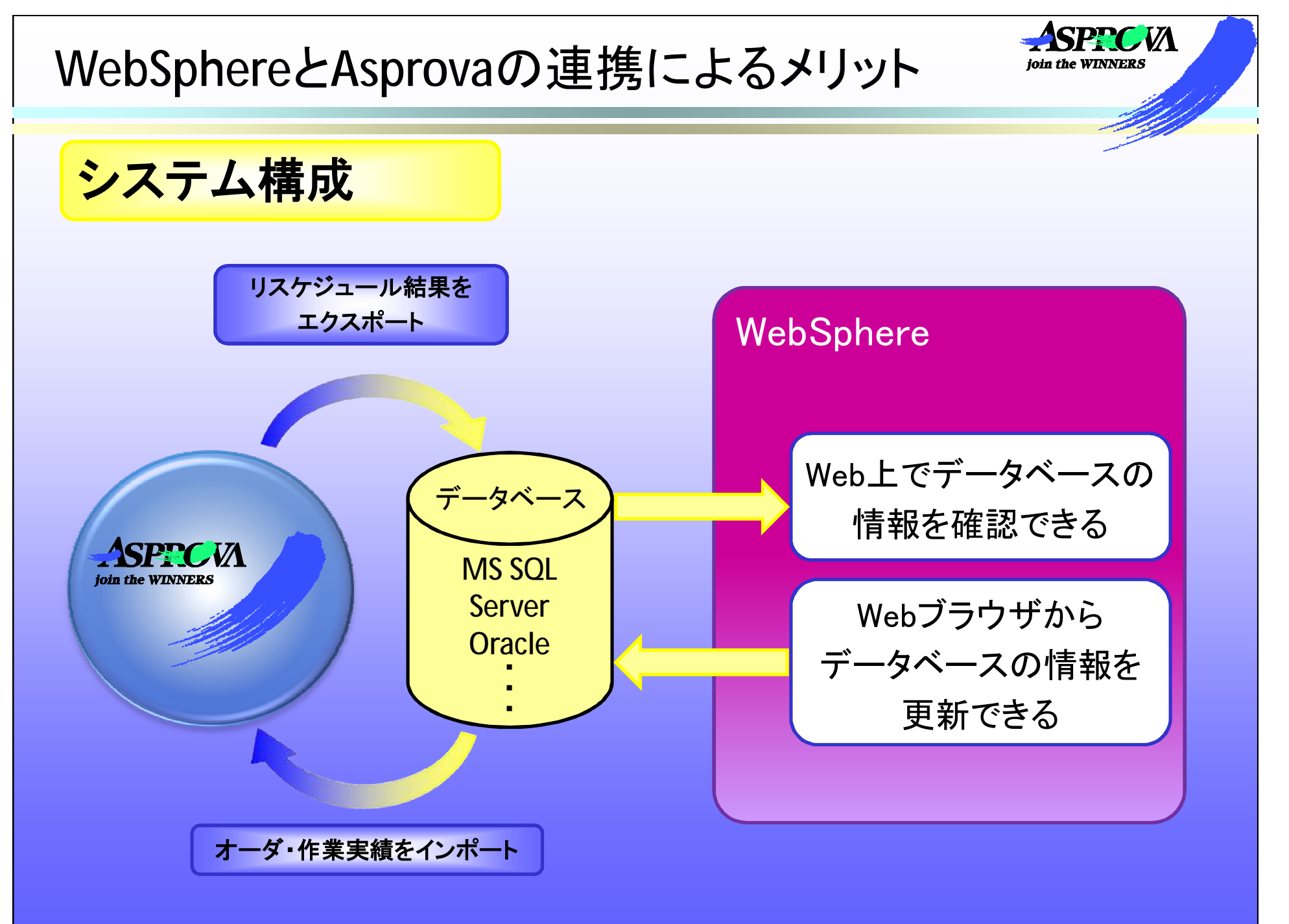

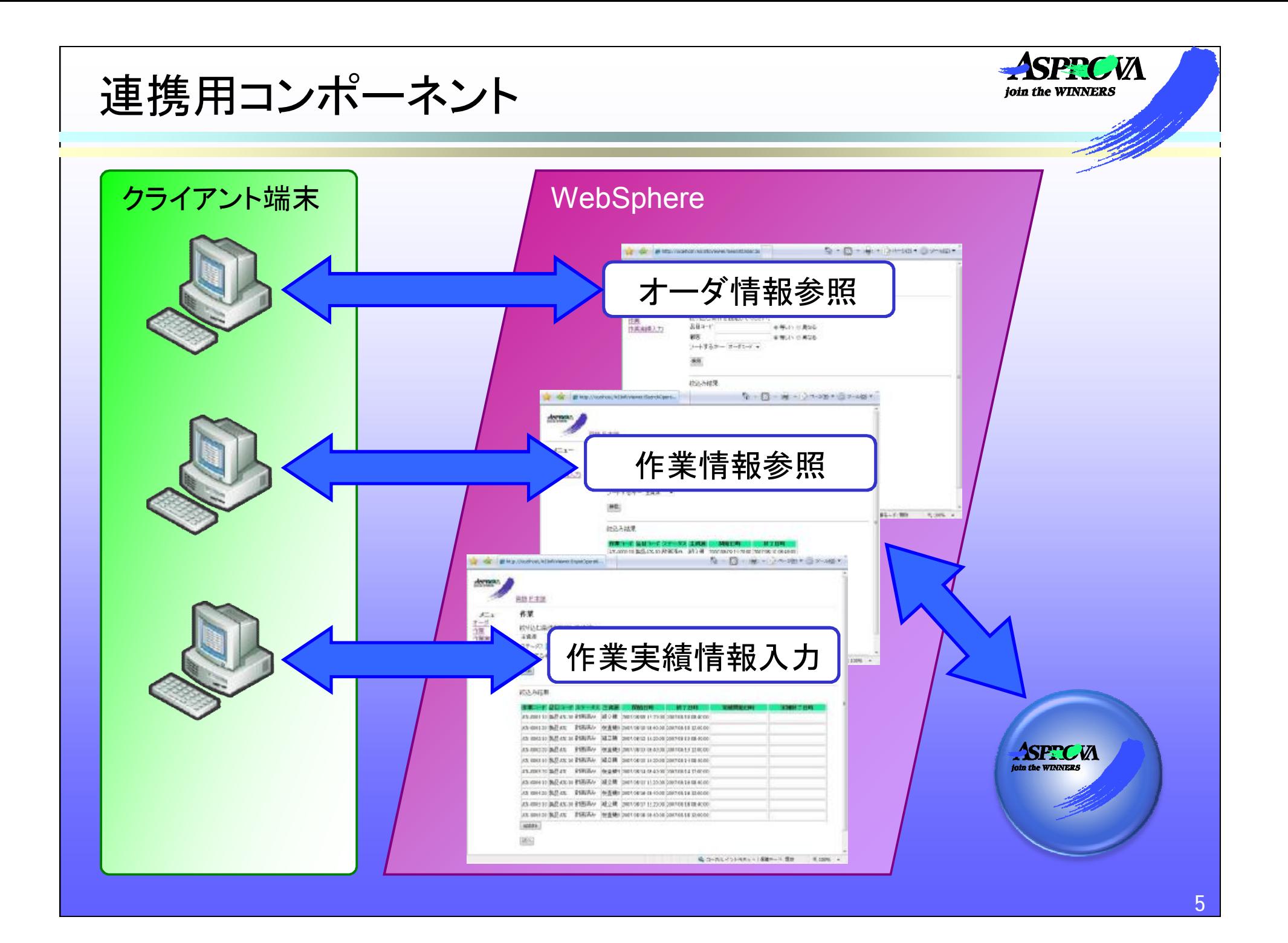

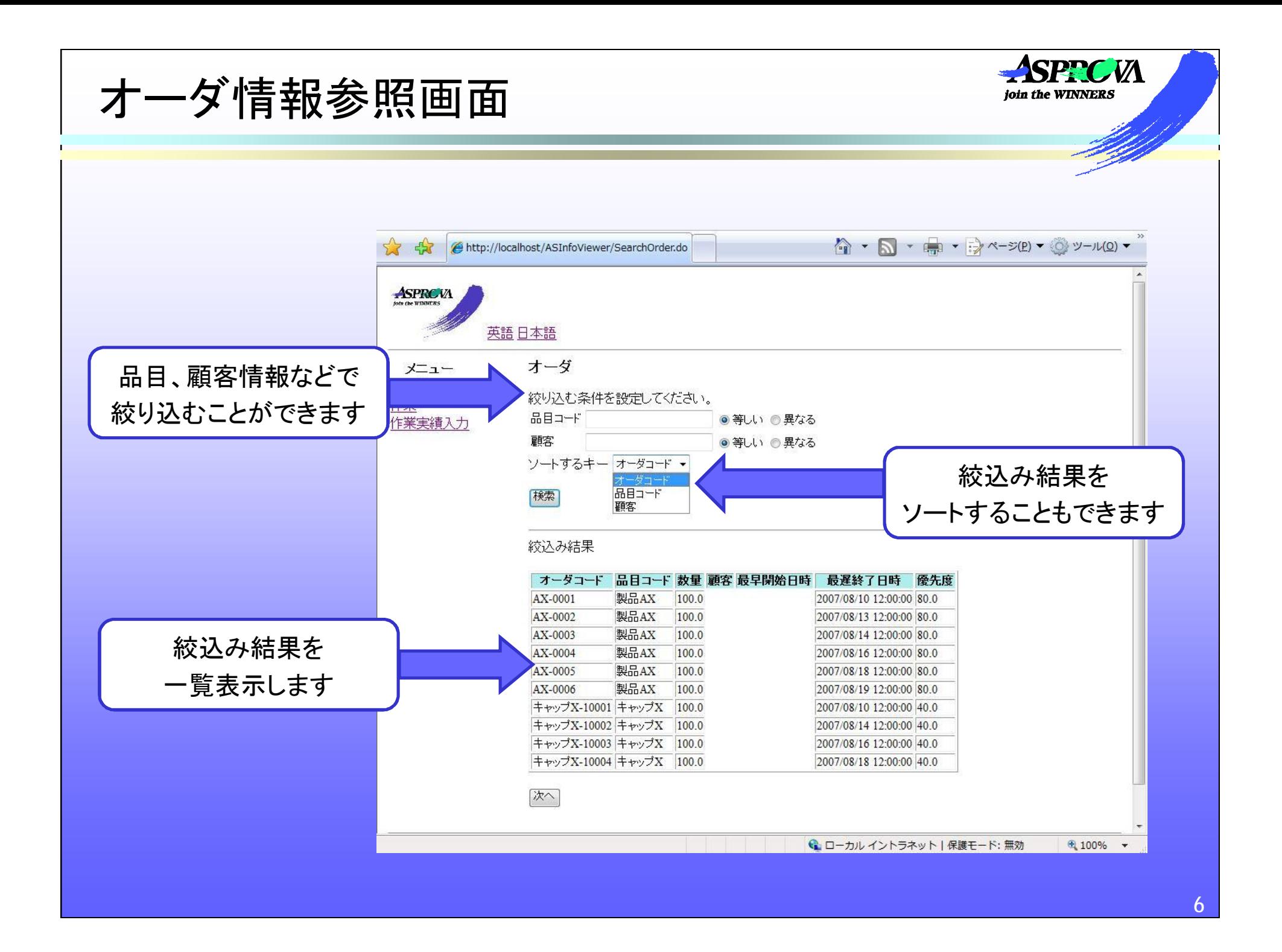

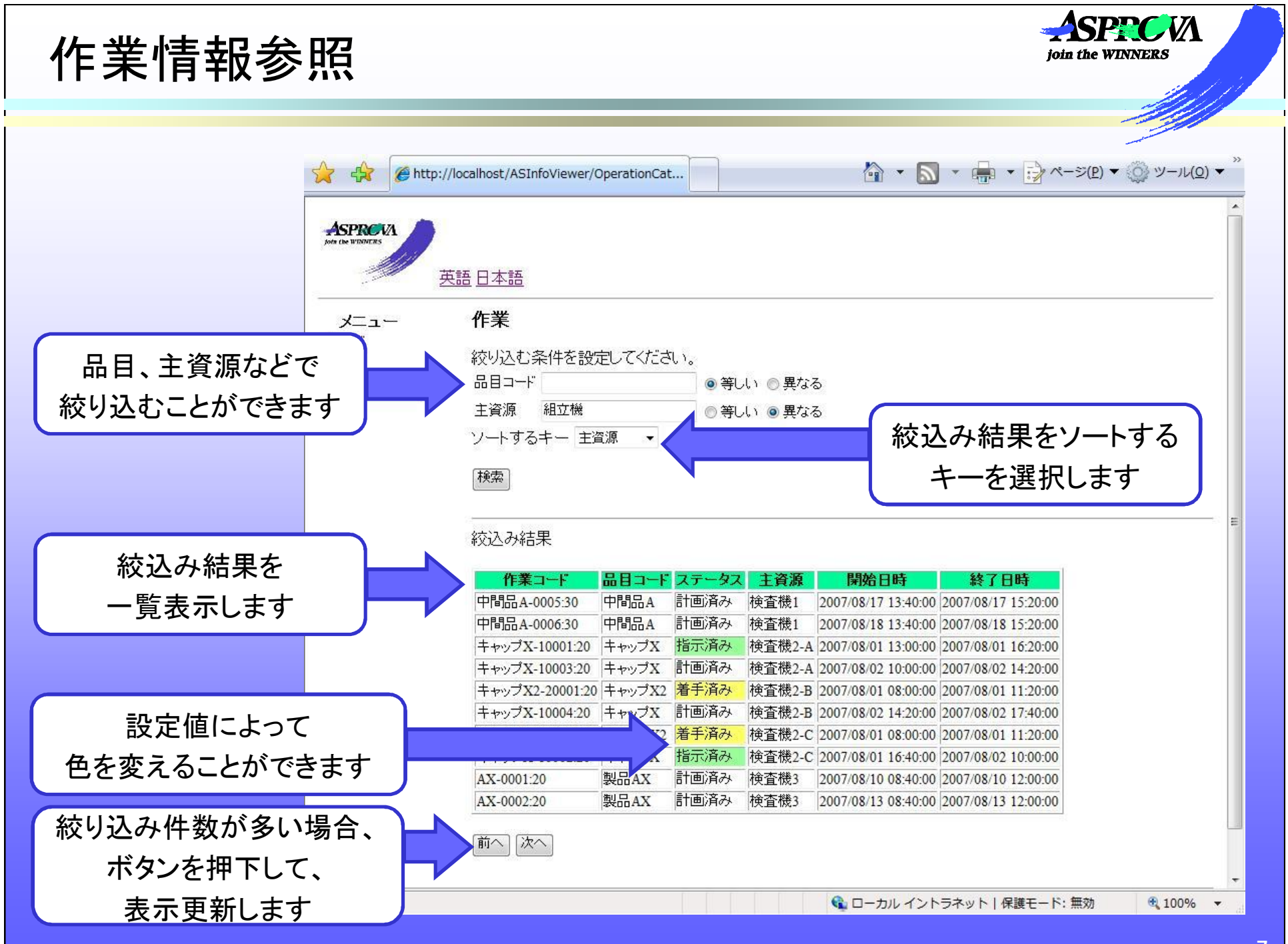

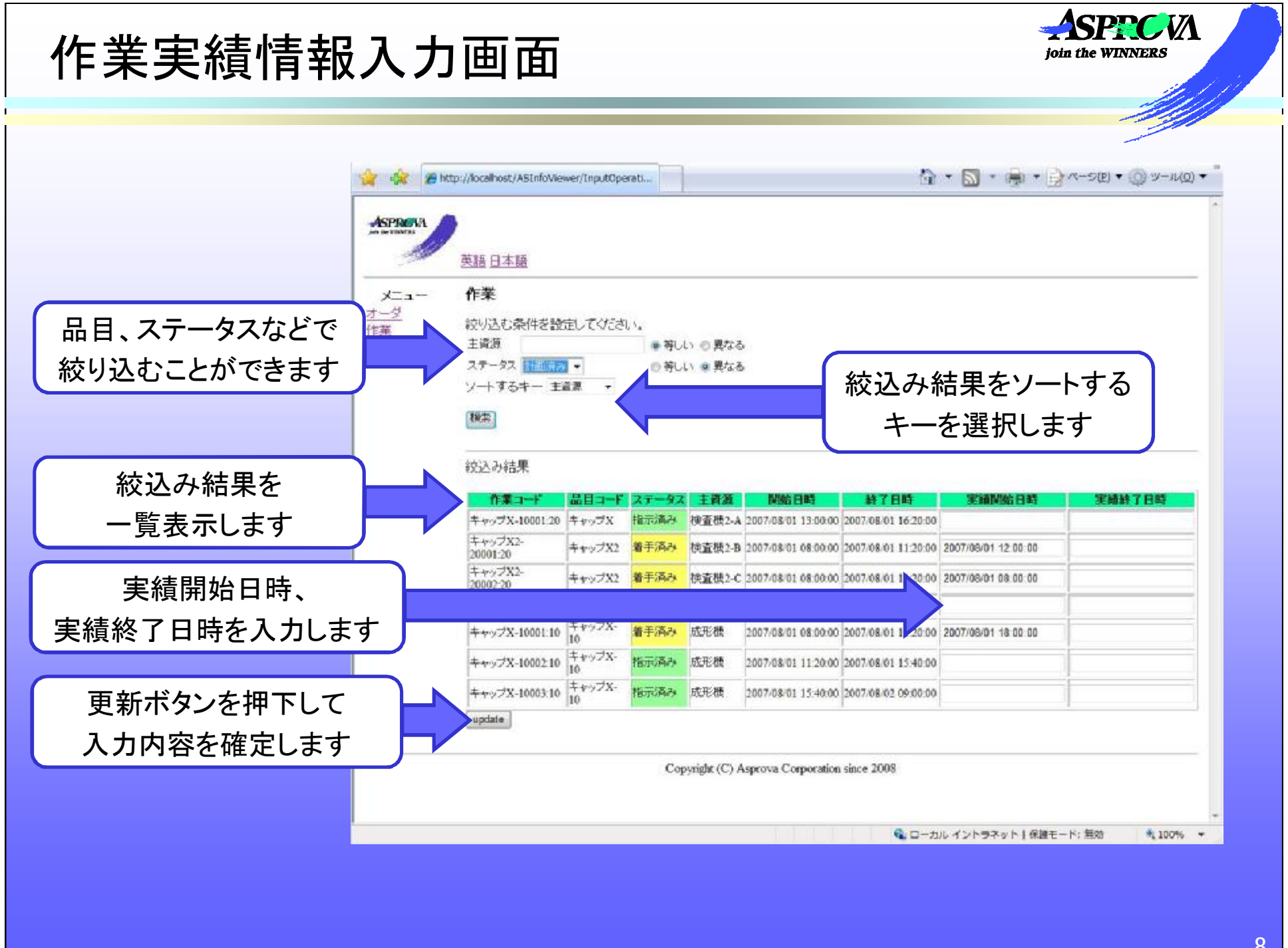

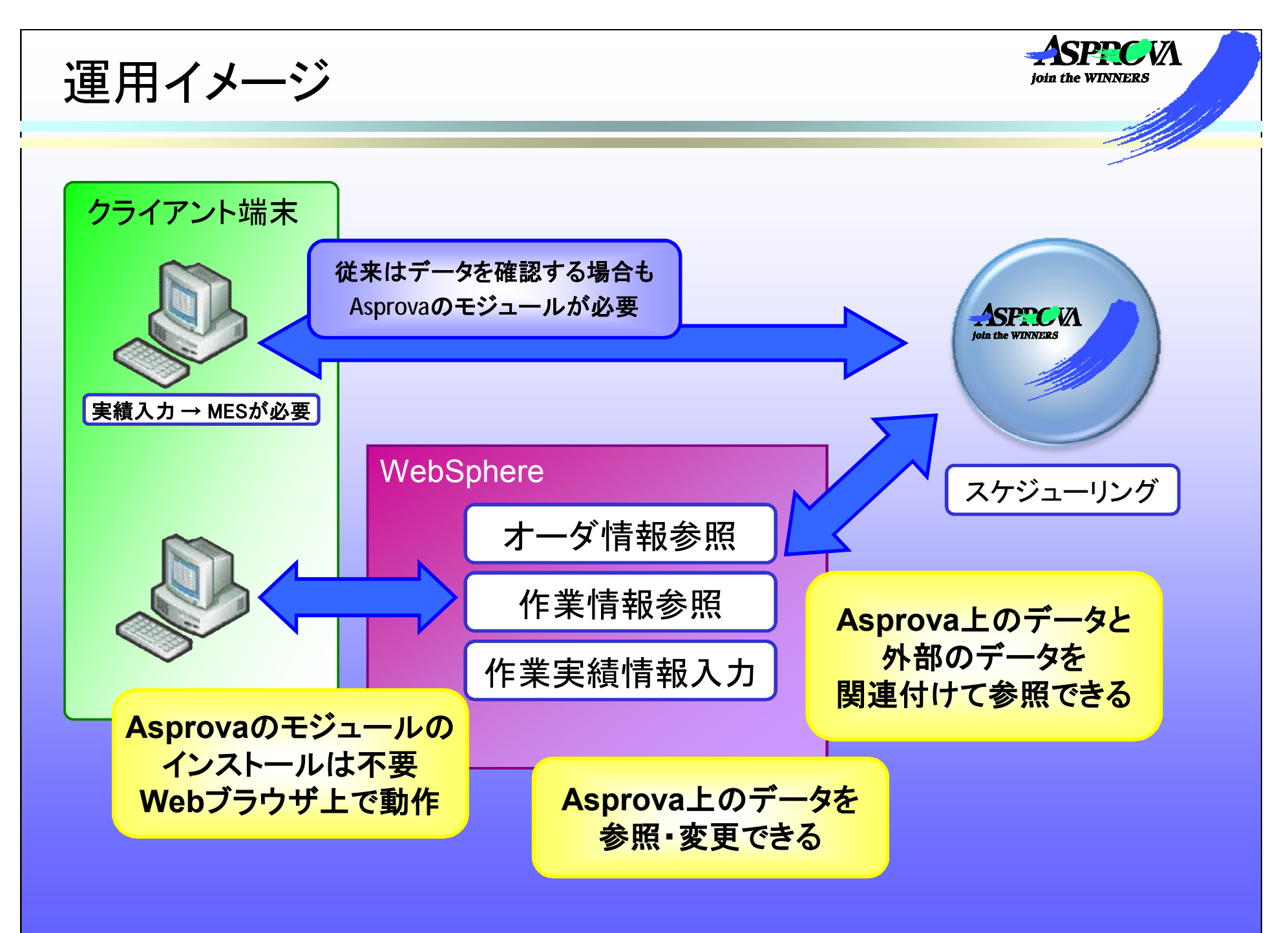